## 狭い領域 <header> に様々なパーツを position プロパティで配置する。

## Lesson<br> **position** /\*reset\*/<br>
html, body, c<br>
ul.li {list-style

## html, body, div, ul, li, img, a {margin:0;padding: 0;} ul,li {list-style: none;} 最低限のタグは、初期にリセットしておきます。

## 株式会社ウェブデザイン

Copyright © MITSUYO NAKATA -2016 Creative- All rights reserved.

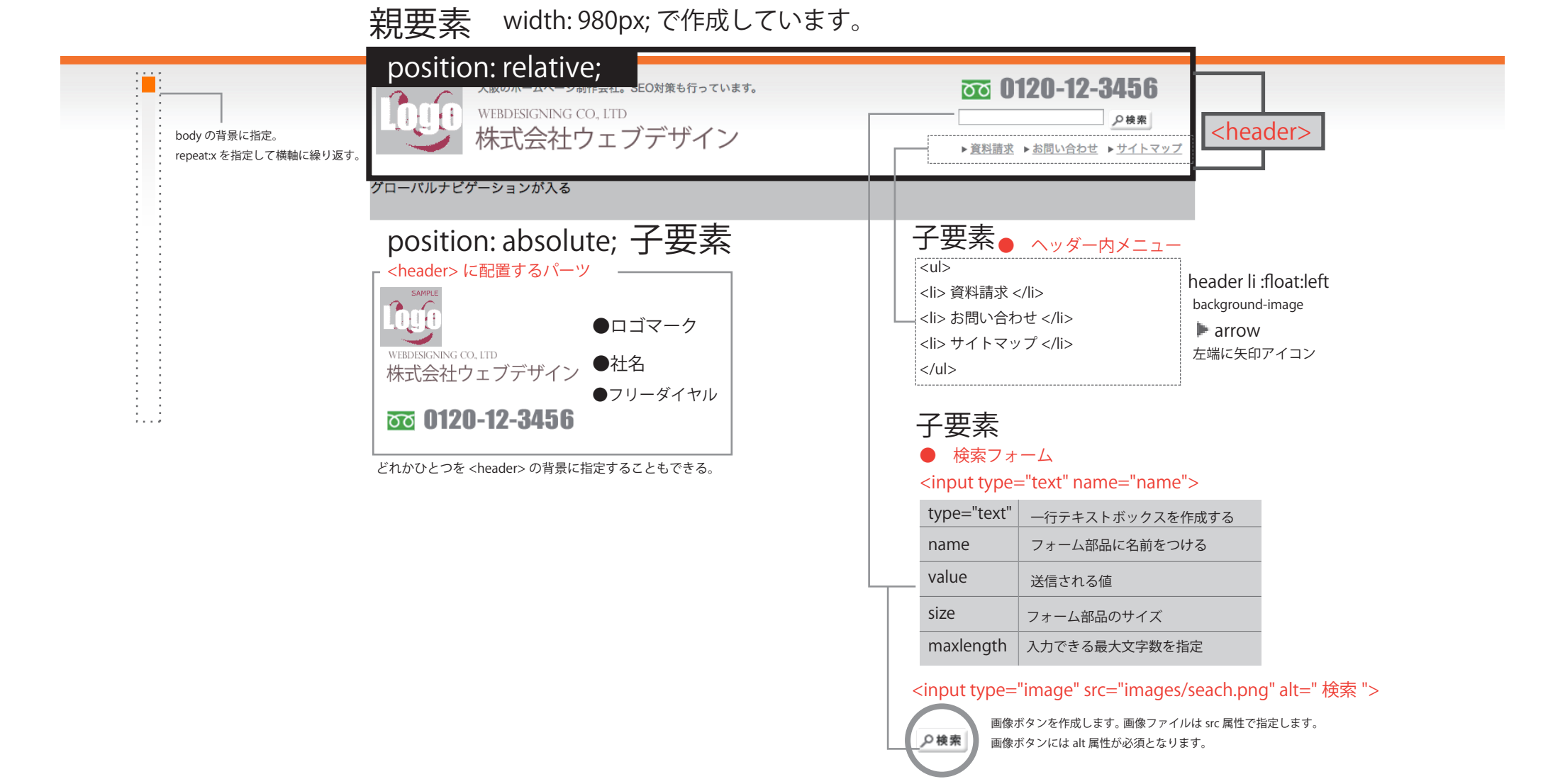